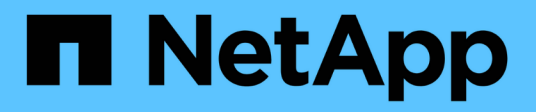

# **Gestire le cache delle policy di esportazione** ONTAP 9

NetApp April 24, 2024

This PDF was generated from https://docs.netapp.com/it-it/ontap/nfs-admin/flush-export-policy-cachestask.html on April 24, 2024. Always check docs.netapp.com for the latest.

# **Sommario**

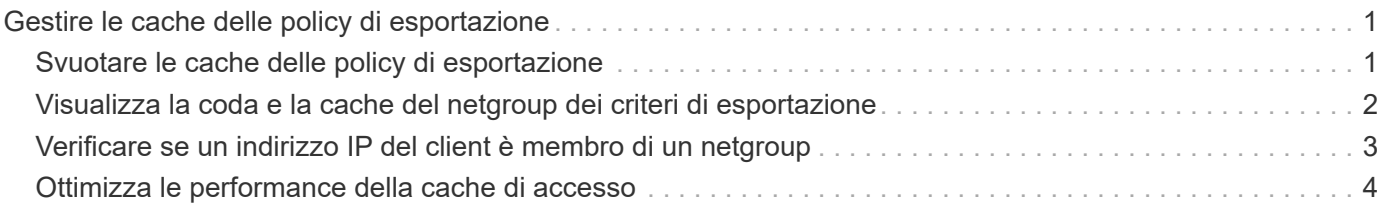

# <span id="page-2-0"></span>**Gestire le cache delle policy di esportazione**

# <span id="page-2-1"></span>**Svuotare le cache delle policy di esportazione**

ONTAP utilizza diverse cache delle policy di esportazione per memorizzare le informazioni relative alle policy di esportazione per un accesso più rapido. L'operazione di cancellazione della policy di esportazione viene eseguita manualmente nella cache (vserver export-policy cache flush) Rimuove le informazioni potenzialmente obsolete e costringe ONTAP a recuperare le informazioni correnti dalle risorse esterne appropriate. Questo può aiutare a risolvere una serie di problemi relativi all'accesso client alle esportazioni NFS.

## **A proposito di questa attività**

Le informazioni della cache delle policy di esportazione potrebbero essere obsolete a causa dei seguenti motivi:

- Una recente modifica alle regole dei criteri di esportazione
- Una recente modifica ai record dei nomi host nei server dei nomi
- Una recente modifica alle voci di netgroup nei server dei nomi
- Ripristino da un'interruzione di rete che ha impedito il caricamento completo dei netgroup

#### **Fasi**

1. Se la cache del servizio nomi non è attivata, eseguire una delle seguenti operazioni in modalità privilegio avanzato:

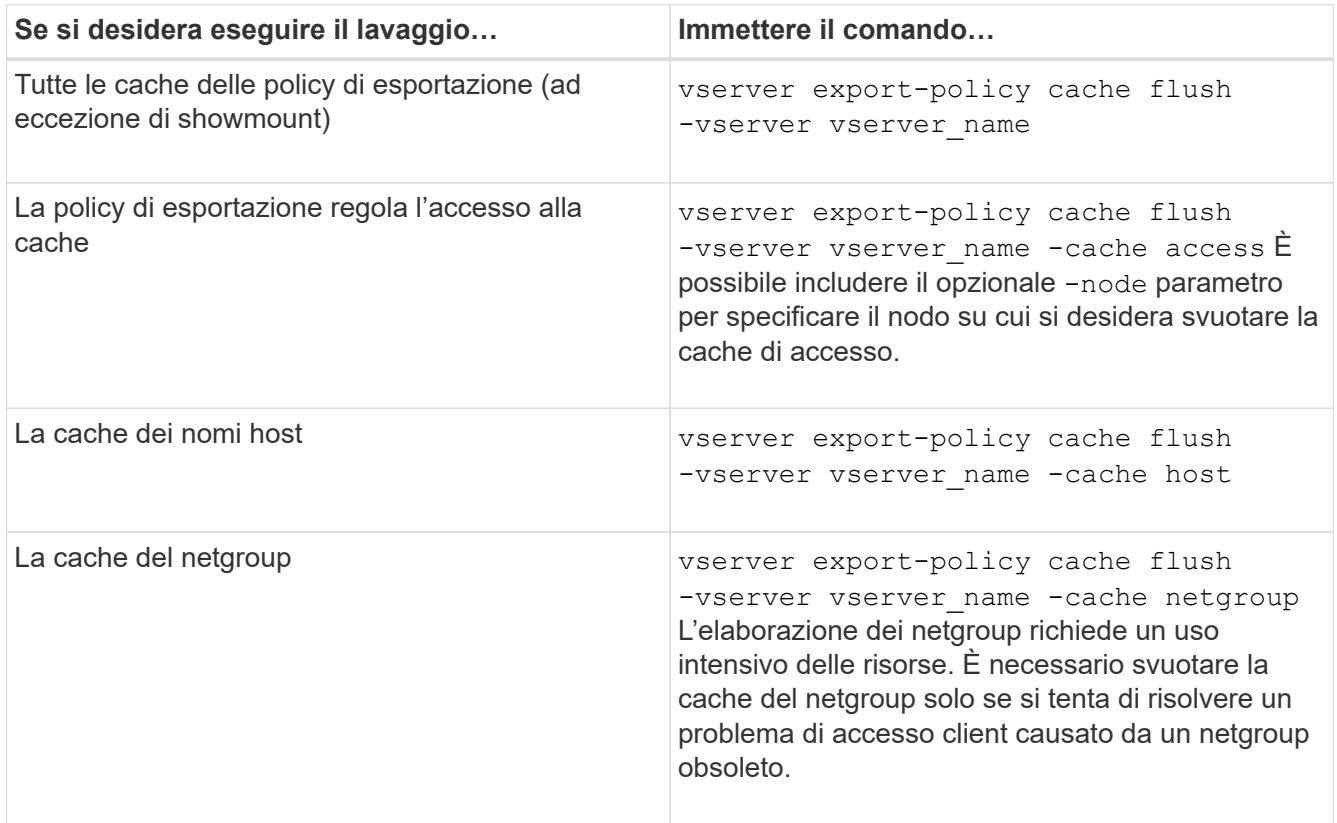

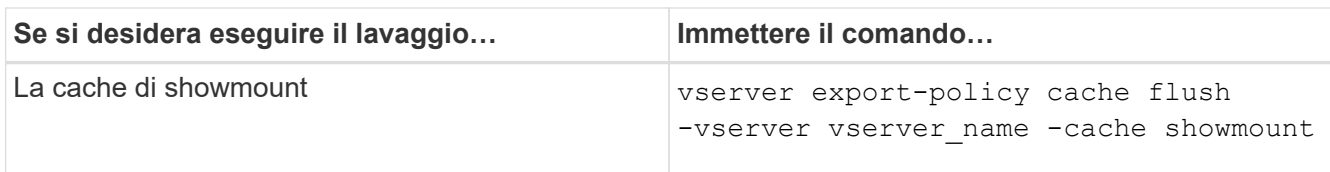

2. Se la cache del name service è attivata, eseguire una delle seguenti operazioni:

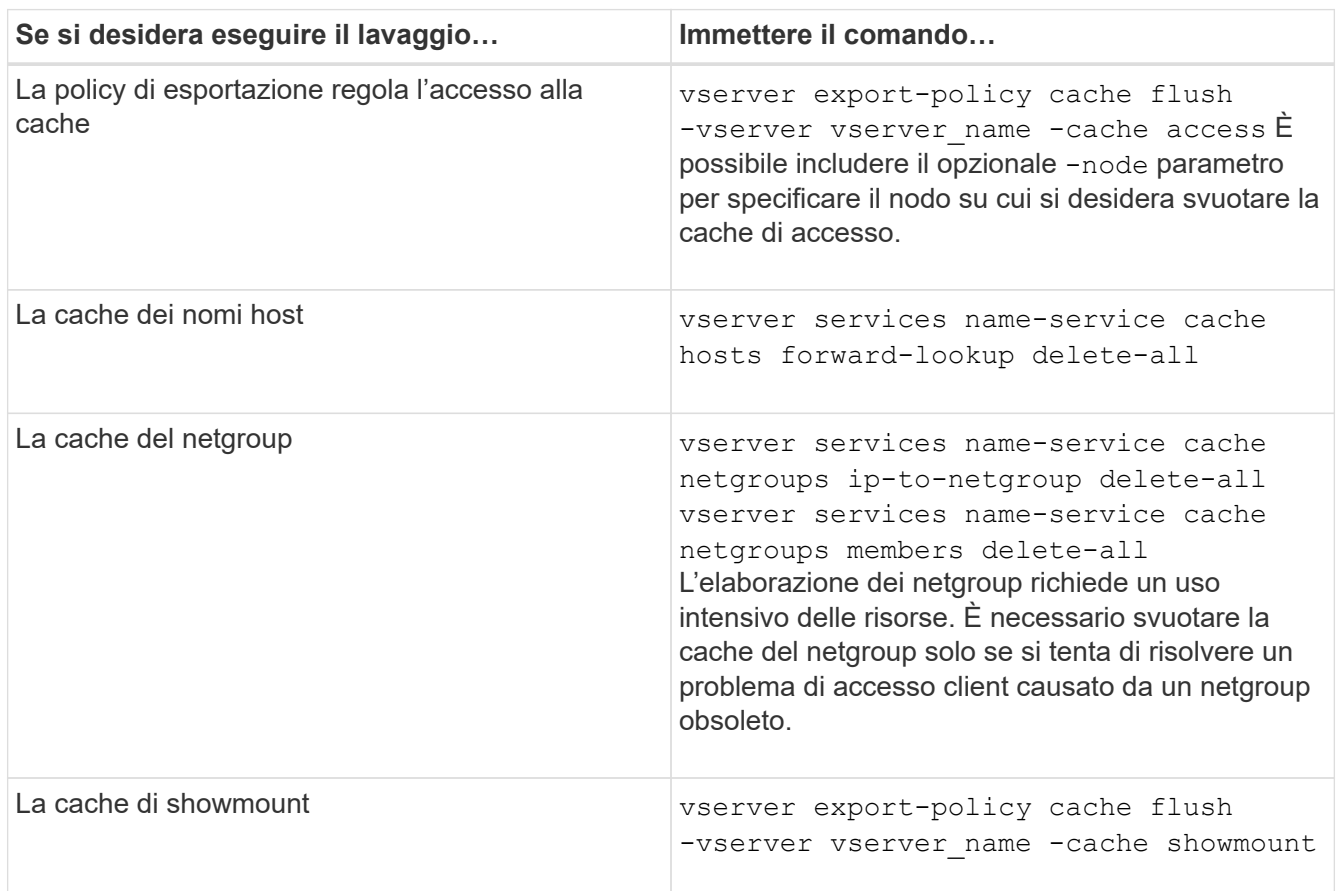

# <span id="page-3-0"></span>**Visualizza la coda e la cache del netgroup dei criteri di esportazione**

ONTAP utilizza la coda netgroup per importare e risolvere i netgroup e la cache netgroup per memorizzare le informazioni risultanti. Durante la risoluzione dei problemi relativi ai netgroup di policy di esportazione, è possibile utilizzare vserver export-policy netgroup queue show e. vserver export-policy netgroup cache show comandi per visualizzare lo stato della coda netgroup e il contenuto della cache netgroup.

## **Fase**

1. Eseguire una delle seguenti operazioni:

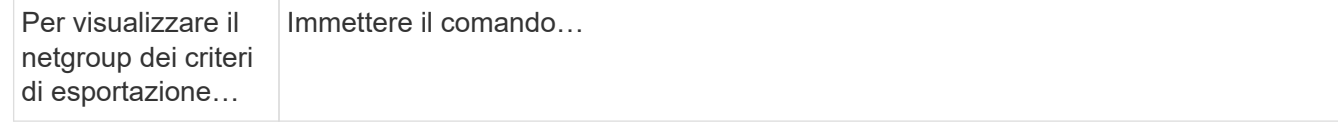

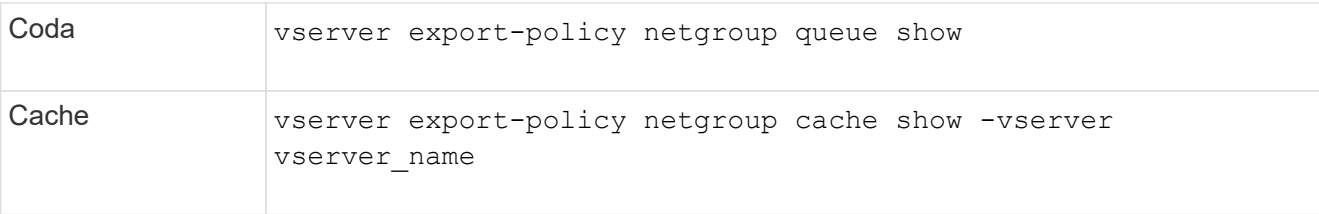

Per ulteriori informazioni, consulta la pagina man relativa a ciascun comando.

# <span id="page-4-0"></span>**Verificare se un indirizzo IP del client è membro di un netgroup**

Durante la risoluzione dei problemi di accesso al client NFS relativi ai netgroup, è possibile utilizzare vserver export-policy netgroup check-membership Per determinare se un IP client è membro di un determinato netgroup.

## **A proposito di questa attività**

La verifica dell'appartenenza a netgroup consente di determinare se ONTAP è consapevole che un client è o meno membro di un netgroup. Consente inoltre di sapere se la cache del netgroup ONTAP si trova in uno stato transitorio durante l'aggiornamento delle informazioni del netgroup. Queste informazioni possono aiutarti a capire perché a un client potrebbe essere concesso o negato l'accesso in modo imprevisto.

### **Fase**

1. Verificare l'appartenenza al netgroup di un indirizzo IP client: vserver export-policy netgroup check-membership -vserver vserver name -netgroup netgroup name -client-ip client\_ip

Il comando può restituire i seguenti risultati:

◦ Il client è membro del netgroup.

Ciò è stato confermato mediante una ricerca inversa o una ricerca netgroup-by-host.

- Il client è membro del netgroup.
	- È stato trovato nella cache del netgroup di ONTAP.
- Il client non è membro del netgroup.
- L'appartenenza del client non può ancora essere determinata perché ONTAP sta aggiornando la cache del netgroup.

Fino a quando ciò non viene fatto, l'appartenenza non può essere esplicitamente esclusa o esclusa. Utilizzare vserver export-policy netgroup queue show comando per monitorare il caricamento del netgroup e riprovare il controllo al termine.

### **Esempio**

Nell'esempio seguente viene verificato se un client con l'indirizzo IP 172.17.16.72 è membro del netgroup Mercury su SVM vs1:

```
 cluster1::> vserver export-policy netgroup check-membership -vserver vs1
-netgroup mercury -client-ip 172.17.16.72
```
# <span id="page-5-0"></span>**Ottimizza le performance della cache di accesso**

È possibile configurare diversi parametri per ottimizzare la cache di accesso e trovare il giusto equilibrio tra le prestazioni e la corrente delle informazioni memorizzate nella cache di accesso.

### **A proposito di questa attività**

Quando si configurano i periodi di aggiornamento della cache di accesso, tenere presente quanto segue:

• Valori più elevati significano che le voci rimangono più lunghe nella cache di accesso.

Il vantaggio è rappresentato dalle performance migliori, in quanto ONTAP spende meno risorse per il refresh delle voci della cache di accesso. Lo svantaggio è che se le regole dei criteri di esportazione cambiano e le voci della cache di accesso diventano obsolete, l'aggiornamento richiede più tempo. Di conseguenza, i client che dovrebbero ottenere l'accesso potrebbero essere rifiutati e i client che dovrebbero ottenere l'accesso potrebbero ottenere l'accesso.

• Valori più bassi significano che ONTAP aggiorna più spesso le voci della cache di accesso.

Il vantaggio è che le voci sono più aggiornate e i client hanno maggiori probabilità di ottenere o negare l'accesso correttamente. Lo svantaggio è una diminuzione delle performance perché ONTAP spende più risorse per aggiornare le voci della cache di accesso.

#### **Fasi**

1. Impostare il livello di privilegio su Advanced (avanzato):

set -privilege advanced

2. Eseguire l'azione desiderata:

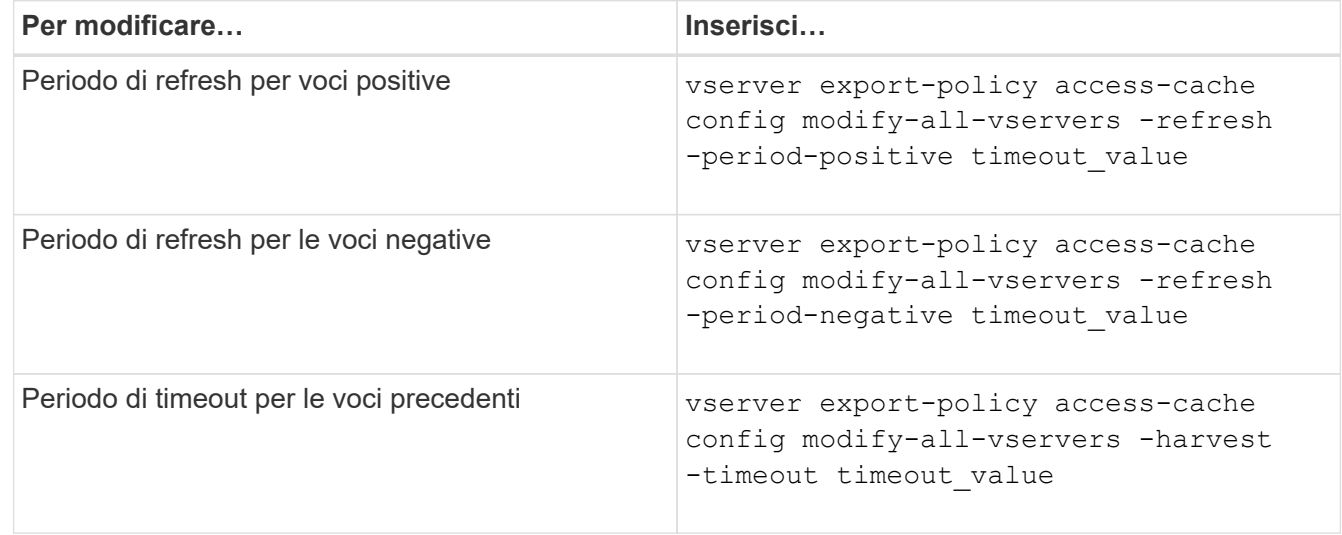

3. Verificare le nuove impostazioni dei parametri:

vserver export-policy access-cache config show-all-vservers

4. Tornare al livello di privilegio admin:

```
set -privilege admin
```
### **Informazioni sul copyright**

Copyright © 2024 NetApp, Inc. Tutti i diritti riservati. Stampato negli Stati Uniti d'America. Nessuna porzione di questo documento soggetta a copyright può essere riprodotta in qualsiasi formato o mezzo (grafico, elettronico o meccanico, inclusi fotocopie, registrazione, nastri o storage in un sistema elettronico) senza previo consenso scritto da parte del detentore del copyright.

Il software derivato dal materiale sottoposto a copyright di NetApp è soggetto alla seguente licenza e dichiarazione di non responsabilità:

IL PRESENTE SOFTWARE VIENE FORNITO DA NETAPP "COSÌ COM'È" E SENZA QUALSIVOGLIA TIPO DI GARANZIA IMPLICITA O ESPRESSA FRA CUI, A TITOLO ESEMPLIFICATIVO E NON ESAUSTIVO, GARANZIE IMPLICITE DI COMMERCIABILITÀ E IDONEITÀ PER UNO SCOPO SPECIFICO, CHE VENGONO DECLINATE DAL PRESENTE DOCUMENTO. NETAPP NON VERRÀ CONSIDERATA RESPONSABILE IN ALCUN CASO PER QUALSIVOGLIA DANNO DIRETTO, INDIRETTO, ACCIDENTALE, SPECIALE, ESEMPLARE E CONSEQUENZIALE (COMPRESI, A TITOLO ESEMPLIFICATIVO E NON ESAUSTIVO, PROCUREMENT O SOSTITUZIONE DI MERCI O SERVIZI, IMPOSSIBILITÀ DI UTILIZZO O PERDITA DI DATI O PROFITTI OPPURE INTERRUZIONE DELL'ATTIVITÀ AZIENDALE) CAUSATO IN QUALSIVOGLIA MODO O IN RELAZIONE A QUALUNQUE TEORIA DI RESPONSABILITÀ, SIA ESSA CONTRATTUALE, RIGOROSA O DOVUTA A INSOLVENZA (COMPRESA LA NEGLIGENZA O ALTRO) INSORTA IN QUALSIASI MODO ATTRAVERSO L'UTILIZZO DEL PRESENTE SOFTWARE ANCHE IN PRESENZA DI UN PREAVVISO CIRCA L'EVENTUALITÀ DI QUESTO TIPO DI DANNI.

NetApp si riserva il diritto di modificare in qualsiasi momento qualunque prodotto descritto nel presente documento senza fornire alcun preavviso. NetApp non si assume alcuna responsabilità circa l'utilizzo dei prodotti o materiali descritti nel presente documento, con l'eccezione di quanto concordato espressamente e per iscritto da NetApp. L'utilizzo o l'acquisto del presente prodotto non comporta il rilascio di una licenza nell'ambito di un qualche diritto di brevetto, marchio commerciale o altro diritto di proprietà intellettuale di NetApp.

Il prodotto descritto in questa guida può essere protetto da uno o più brevetti degli Stati Uniti, esteri o in attesa di approvazione.

LEGENDA PER I DIRITTI SOTTOPOSTI A LIMITAZIONE: l'utilizzo, la duplicazione o la divulgazione da parte degli enti governativi sono soggetti alle limitazioni indicate nel sottoparagrafo (b)(3) della clausola Rights in Technical Data and Computer Software del DFARS 252.227-7013 (FEB 2014) e FAR 52.227-19 (DIC 2007).

I dati contenuti nel presente documento riguardano un articolo commerciale (secondo la definizione data in FAR 2.101) e sono di proprietà di NetApp, Inc. Tutti i dati tecnici e il software NetApp forniti secondo i termini del presente Contratto sono articoli aventi natura commerciale, sviluppati con finanziamenti esclusivamente privati. Il governo statunitense ha una licenza irrevocabile limitata, non esclusiva, non trasferibile, non cedibile, mondiale, per l'utilizzo dei Dati esclusivamente in connessione con e a supporto di un contratto governativo statunitense in base al quale i Dati sono distribuiti. Con la sola esclusione di quanto indicato nel presente documento, i Dati non possono essere utilizzati, divulgati, riprodotti, modificati, visualizzati o mostrati senza la previa approvazione scritta di NetApp, Inc. I diritti di licenza del governo degli Stati Uniti per il Dipartimento della Difesa sono limitati ai diritti identificati nella clausola DFARS 252.227-7015(b) (FEB 2014).

#### **Informazioni sul marchio commerciale**

NETAPP, il logo NETAPP e i marchi elencati alla pagina<http://www.netapp.com/TM> sono marchi di NetApp, Inc. Gli altri nomi di aziende e prodotti potrebbero essere marchi dei rispettivi proprietari.